[Manual](http://docs.manualsget.com/to.php?q=Manual Ios 7 Ipod Touch 4 Links) Ios 7 Ipod Touch 4 Links >[>>>CLICK](http://docs.manualsget.com/to.php?q=Manual Ios 7 Ipod Touch 4 Links) HERE<<<

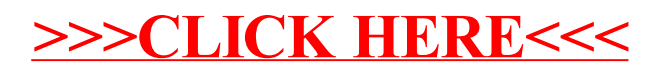